## OnCell G3101/G3201 Series Quick Installation Guide

#### Edition 2.1, August 2016

#### Technical Support Contact Information www.moxa.com/support

#### Moxa Americas:

Toll-free: 1-888-669-2872 Tel: 1-714-528-6777 Fax: 1-714-528-6778

#### Moxa Europe:

Tel: +49-89-3 70 03 99-0 Fax: +49-89-3 70 03 99-99

#### Moxa India:

Tel: +91-80-4172-9088 Fax: +91-80-4132-1045 <u>Moxa China (Shanqhai office)</u>: Toll-free: 800-820-5036 Tel: +86-21-5258-9955 Fax: +86-21-5258-5505

## Moxa Asia-Pacific:

Tel: +886-2-8919-1230 Fax: +886-2-8919-1231

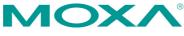

© 2016 Moxa Inc. All rights reserved.

P/N: 1802031010012

## Overview

There are currently four models in the OnCell G3101/G3201 series of IP-modems: the OnCell G3111, OnCell G3151, OnCell G3211, and OnCell G3251. The main difference between the models is the serial interface type and number of ports. The OnCell G3101/G3201 industrial RS-232, RS-232/422/485 GSM/GPRS IP modems are some of the most affordable, and versatile products available in the cellular networking market today. These modems also provide remote access and TCP/IP support, and can be configured over a network.

## Package Checklist

Moxa's OnCell G3101/G3201 Series is shipped with the following items. If any of these items is missing or damaged, please contact your customer service representative for assistance.

#### Standard Accessories

- Omni 1 dBi rubber SMA antenna
- (model name: ANT-CQB-ASM-01)
- DIN-rail kit
- DC Power Supply (screw-on)
- Rubber stand
- Product warranty statement
- Quick installation guide (printed)
- Warranty card

#### **Optional Accessories**

- Quad-band GSM/GPRS antennas for OnCell G3101/G3201 series (impedance = 50 ohms):
  - ANT-CQB-AHSM-00-3m: Omni 0dBi/10cm, magnetic SMA quad-band antenna (impedance = 50 ohms), 3 m
  - ANT-CQB-AHSM-03-3m: Omni 3dBi/25cm, magnetic SMA quad-band antenna (impedance = 50 ohms), 3 m
  - ANT-CQB-AHSM-05-3m: Omni 5dBi/37cm, magnetic SMA quad-band antenna (impedance = 50 ohms), 3 m

*Note: Please notify your sales representative if any of the above items are missing or damaged.* 

## **Hardware Introduction**

## **Top View**

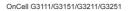

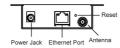

#### **Front Views**

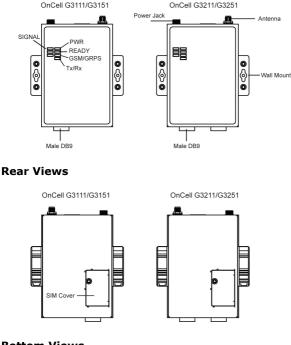

#### **Bottom Views**

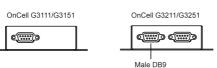

#### **Reset Button**

<u>Press and hold the Reset button for 5 second to load factory defaults:</u> Use a pointed object, such as a straightened paper clip or toothpick, to press the reset button. This will cause the Ready LED to blink on and off. The factory defaults will be loaded once the Ready LED stops blinking (after about 5 seconds). At this point, you should release the reset button (the default IP is 192.168.127.254).

## **LED Indicators**

The LED indicators on the front panel of the OnCell G3101/G3201 are described in the following table.

| Туре               | Color                  | LED Function                                                                                                    |  |
|--------------------|------------------------|----------------------------------------------------------------------------------------------------|--|
| PWR                | Green                  | Activation of DC Power.                                                                                                    |  |
| PWR                | Off                    | Power is off, or power error condition exists.                                                                                                    |  |
|                    | Green                  | The serial port is transmitting data.                                                                                                    |  |
| TX/RX              | Amber                  | The serial port is receiving data.                                                                                                    |  |
| 1/ 1/              | Off                    | No data is being transmitted or received                                                                                                    |  |
|                    | UII                    | through the serial port.                                                                                                    |  |
|                    | Green                  | GSM is connected.                                                                                                    |  |
| GSM/GPRS           | Amber                  | GPRS is connected.                                                                                                    |  |
|                    | Off                    | GSM/GPRS is disconnected.                                                                                                    |  |
|                    | Green                  | Steady on: Software Ready.<br>Blinking slowly (1 second): The OnCell has<br>been located by the OnCell Search Utility.                                              |  |
| Ready              | Red<br>(Over<br>Green) | Steady on: Booting up, or IP fault.<br>Blinking rapidly (0.5 second): IP conflict.<br>Blinking slowly (1 second): Cannot get an IP<br>address from the DHCP server. |  |
| Off                | Off                    | Booting up or there is no error condition.                                                                                                    |  |
| Signal<br>(3 LEDs) | Green                  | Number of lit LEDs indicates signal level<br>(at least 2 LEDs must illuminated for data<br>transmission)                                                            |  |

#### Adjustable pull high/low resistor for RS-485 Port

DIP switches on the bottom of the OnCell G3151/G3251 are used to set the pull high/low resistor value for each serial port.

| SW  | 1         | 2        | 3          | 4 |
|-----|-----------|----------|------------|---|
|     | Pull High | Pull Low | Terminator | - |
| ON  | 1 KΩ      | 1 KΩ     | 120 Ω      | - |
| OFF | 150 KΩ    | 150 KΩ   | -          | - |

**NOTE** If the pull high/low resistor on your device is already set for RS-485, make sure the default SW for RS-232 is "OFF" when you switch back to RS-232 interface.

## Hardware Installation Procedure

**STEP 1:** Open the SIM cover, and insert the SIM card in the SIM card slot.

**STEP 2:** Connect the 12-48 VDC power adaptor to the OnCell G3101/G3201 series and then plug the power adaptor into a DC outlet.

**STEP 3:** To configure the OnCell, use an Ethernet cable to connect the OnCell directly to your computer's Ethernet interface.

**STEP 4:** Connect the OnCell G3101/G3201 series's serial port to a serial device.

#### **DIN-Rail Mounting**

The OnCell G3101 and G3201 series have built-in "ears" for attaching the IP modem to a wall or the inside of a cabinet. We suggest using two screws per ear to attach the IP modem to a wall or the inside of a cabinet. The heads of the screws should be less than 6.0 mm in diameter, and the shafts should be less than 3.5 mm in diameter, as shown in the figure at the right.

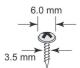

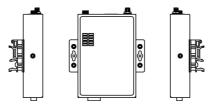

#### Software Installation Information

The User's Manual, OnCell Search Utility, and OnCell Driver Manager can be downloaded from the Moxa website at www.moxa.com. Please refer to the User's Manual for additional details on using the OnCell Search Utility and Driver Manager.

## Pin Assignments and Cable Wiring

#### DB9 Male Port Pinouts

Note that the OnCell G3111 and G3211 only support RS-232. The RS-422/485 pin assignments only apply to the OnCell G3151 and G3251.

#### DB9 Male

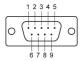

| OnCell G3111/G3211 (RS-232) |        |  |
|-----------------------------|--------|--|
| Pin                         | RS-232 |  |
| 1                           | DCD    |  |
| 2                           | RxD    |  |
| 3                           | TxD    |  |
| 4                           | DTR    |  |
| 5                           | GND    |  |
| 6                           | DSR    |  |
| 7                           | RTS    |  |
| 8                           | CTS    |  |
| 9                           | -      |  |

# DB9 Male

C

#### OnCell G3151/G3251 (RS-232/422/485)

|   | Pin | RS-232 | RS-422/485-4w | RS-485-2w |
|---|-----|--------|---------------|-----------|
|   | 1   | DCD    | TxD-(A)       | -         |
| C | 2   | RxD    | TxD+(B)       | -         |
|   | 3   | TxD    | RxD+(B)       | Data+(B)  |
|   | 4   | DTR    | RxD-(A)       | Data-(A)  |
|   | 5   | GND    | GND           | GND       |
|   | 6   | DSR    | -             | -         |
|   | 7   | RTS    | -             | -         |
|   | 8   | CTS    | -             | -         |
|   | 9   | -      | -             | -         |

## Specifications

| Cellular Interface     |                                               |
|------------------------|-----------------------------------------------|
| Standards              | GSM/GPRS                                      |
| Band Options           | Quad-band 850/900 and 1800/1900 MHz           |
| GPRS Multi-slot Class  | Class 10                                      |
| GPRS Terminal Device   | Class B                                       |
| Class                  |                                               |
| GPRS Coding Schemes    | CS1 to CS4                                    |
| Tx Power               | 1 watt GSM 1800/1900, 2 watts EGSM 850/900    |
| SIM Control            | 3 V                                           |
|                        | 5 V                                           |
| Number of Ports        | 1 (For configuration only)                    |
| Ethernet               | 10/100 Mbps, RJ45 connector, Auto MDI/MDIX    |
| Magnetic Isolation     | 1.5 KV built-in                               |
| Protection             |                                               |
| SIM Interface          |                                               |
| Number of SIMs         | 1                                             |
| SIM Control            | 3 V                                           |
| Serial Interface       | 5 V                                           |
| Number of Ports        | 1 or 2                                        |
| Serial Standards       | G3111: 1 RS-232 port                          |
|                        | G3151: 1 RS-232/422/485 port                  |
|                        | G3211: 2 RS-232 ports                         |
|                        | G3251: 2 RS-232/422/485 ports                 |
| ESD Protection         | 15 KV                                         |
| Power EFT/             | 2 KV                                          |
| Surge Protection       |                                               |
| Serial Communication   | Parameters                                    |
| Parity                 | None, Even, Odd, Space, Mark                  |
| Data Bits              | 5, 6, 7, 8                                    |
| Stop Bit(s)            | 1, 1.5, 2 (when parity = None)                |
| Flow Control           | RTS/CTS, XON/XOFF                             |
| Baudrate               | 50 bps to 921.6 Kbps                          |
| Serial Signals         |                                               |
| RS-232                 | TxD, RxD, RTS, CTS, DTR, DSR, DCD, GND        |
| RS-422                 | Tx+, Tx-, Rx+, Rx-, GND                       |
| RS-485-4w              | Tx+, Tx-, Rx+, Rx-, GND                       |
| RS-485-2w              | Data+, Data-, GND                             |
| Management Software    |                                               |
|                        | Centralized management solution for accessing |
| 2                      | private IPs from the Internet                 |
| (For Software download | Please check on www.moxa.com)                 |
| Physical Characteristi |                                               |
| Housing                | Aluminum, providing IP30 protection           |
| Dimensions             | 111 x 77 x 26 mm (4.37 x 3.03 x 1.02 in)      |
| Power Requirements     |                                               |
| Number of Power Inputs | 1 power jack                                  |
| Input Voltage          | 12 to 48 VDC                                  |
| Data Link              | 335 to 900 mA (peak) @ 12 V                   |
|                        |                                               |

| Environmental Limits  |                              |  |
|-----------------------|------------------------------|--|
| Operating Temperature | -30 to 55°C (-22 to 131°F)   |  |
| Operating Humidity    | 5 to 95% RH                  |  |
| Storage Temperature   | -40 to 75°C (-40 to 167°F)   |  |
| Regulatory Approvals  |                              |  |
| EMC                   | CE Class A , FCC Class A, UL |  |
| Warranty              |                              |  |
| Warranty Period       | 5 years                      |  |